2021<br>
Chrieben)<br>
Top-Down Konstruktion für Wergen 0000<br>
Bottom-Up Konstruktion für Wergen 000 5. Mai 2021 (nachgeschriebeu) Ubersicht  $\beta$ 4. δ2. \$3. Strukturelle Induktion  $f$ 4. Strukturelle Rekursion 15. Présentation von Menger durch Schemata

## Motivation

In der Logik konstrueren wir mehrfach<br>verschachtelte Ausdrücke, die wir "Formeln" nennen. Un auf diese Metaanalyser ausguführen<br>und auf ihnen Fuhktonen zu bauen,<br>brauchen wir Mittel, um von der Komplexität nicht überfordert zu worden. Wir werden zwei Aufbauprinzipien einführen mol gléichzeitig konkret für den Aufbau der Menge<br>der Formeln, Johannebou. Wir zeigen,<br>doss beide Sichtweisen zum selben Ergelnis führen,<br>aber nutzen med die dne, mal die andere aus, - einfacher das Induktionspringip zu begründen;<br>- ader konkret Funktionen zu konstruieren.<br>Cstrukturelle Reterusion) Zum Schluss coird gezeigt wie hogiker sikke Flet und Margen effizient

81. Top-Down Konstruktion für Mengen  $\boldsymbol{\Sigma}^*$ Menge IDEE alle end. Campbell Company of the Company of the Company of the Company of the Company of Zeichen ketten  $F^{-}$  $Set_{\mathcal{R}}$   $\mathcal{C} := \Set{\mathcal{E} \subseteq \mathcal{Z}^*}$  $\epsilon \supseteq \{A_{\circ}, A_{\circ}, ...\}$ (\*)  $Z - B - 6391$  des 0-s. Bildes: und  $\forall F \in \mathcal{E}: \neg F \in \mathcal{E}$  $\ell$ ={ $\odot$ ,  $\odot$ ,  $\odot$ ,  $\odot$ , ... } unel  $\forall G,H \in E$ :  $(GAH) \in E$  $u-d \forall G,H \in \mathcal{E}$ : (GvH)  $\in \mathcal{E}$  $\overline{\overline{6}}$ Beob. 1 L'incht leer, weil u. a. die Menge  $\sum_{\alpha}$  of fensichtlich  $\bigcirc$  erfüllt, und somit zu e getiont Setze nun  $\sigma_{t-p-down} := (\epsilon) \epsilon$ (circl and **Best. 2**  $\emptyset$   $\subset$   $\mathcal{F}_{top-down} \subseteq \mathcal{Z}^*$ , whildefinient,<br>nicht leer weil alle  $\varepsilon$  in  $\mathcal{E}$   $\{A_o, A_1, \dots\}$  exthalter<br>and remit gilt  $\mathcal{F} = \bigcap_{\varepsilon \in \mathcal{E}} \mathcal{E} = \{A_o, A_o, \dots\}$ . SatzVilbung) Ftop-down selbst liegt in G. Telgerung Fight die Kleinste Menge die @

§2. Botton-Up Konstruktion für Mengen. Fange mit einer Basismenge an, **IDEE** schließe nach-und-mach unter Operationen ab - Agffe" dass Endresultat (F) effullt. Forthom up Konstruktion  $Set_{3e}$   $F_0 := \{A_{s, A_{1, 11}}\}$  $27.7$ und für jedes n>0:  $\sigma_{\text{min}} = \sigma_{\text{n}}$  $\bigcirc$  3.  $\begin{array}{c}\n\left\{\begin{array}{c}\n\lnot F, & (G \wedge H) \\
\hline\n\end{array}\right\} \\
\qquad \qquad \left\{\begin{array}{c}\nF, G, H \in \mathcal{F}_n\n\end{array}\right\}\n\end{array}$  $\frac{1}{\sqrt{2}}$  $T_{\text{bstfom-up}} := \bigcup_{n \geq 0} T_n$  $\textbf{Seob{4}} \quad \textit{A}_{0, A_{1}, ...} = \mathcal{T}_{0} \subseteq \mathcal{T}_{1} \subseteq ... \subseteq \mathcal{T}_{n} \subseteq ... \subseteq \mathcal{T} \quad \textit{I}$ Satz 5 (riburg) I erfüllt &  $\Box$  $\frac{\pi h_{\text{normal}}}{\sqrt{h_{\text{normal}}}} = \frac{\pi}{2}$ Bew Cskigge) (2) Da F<sub>btomog</sub> Defullt,<br>
und F<sub>top-down</sub> die "kleinste" solche Merge ist.<br>
(5) Es reicht aus für alle n >0 und alle E e fu<br>
Jeigen, dass  $\mathcal{F}_n \subseteq \mathcal{E}$ . (Uburg: berutzt klassische<br>
Dann folgt<sub>ar</sub>:<br>
Dann

## §3. Strukturelle Induktion

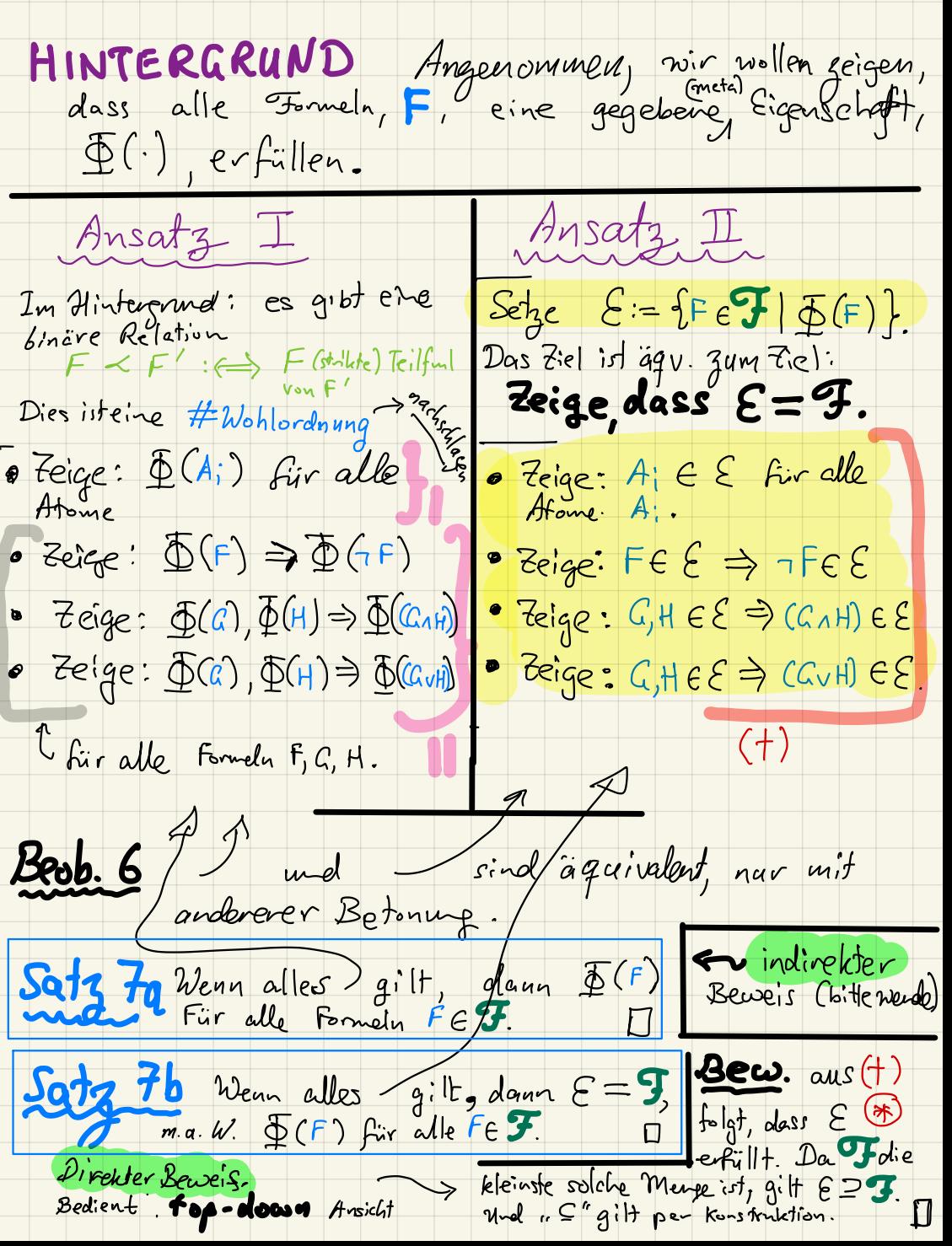

(Bew von 7a)

Angenommen, dies sei micht der Fall.<br>D.h. es gebe $f \in \mathcal{F}$ , so dass  $\Phi(F)$  nicht gilt. Darum ist die Menge  $E := \{F \in \mathcal{F} | \Phi(F) \text{ g} \text{ if } \text{width}\}$  $\n *Da*$  ( $\mathcal{F}, \prec$ )  $\epsilon$ ine Wohlordnung ist, existient ein minimales (bzg). < > Element in E. Sei also<br>Wegen der **bottom up** Konstruktion wissen wir, Fall 1 F ist atomischle Formel), also A, A,... Dann per gilt  $\Phi(\tilde{F})$ . Falla F setzt sich aus Teilformeln<br>Jusammen. Wegen Minimalität von Fin E hönnen diese Teilformeln nicht in È Liegen. Per Wahl von E heißt das, dass  $I(G)$  für alle<br>Teilformeln von Fgilt.<br>Aber dann per 1 gilt  $I(G)$ . Also gilt in allem Fällen, dass F Eigenschof 5<br>erfüllt. Dies wiederspricht 0+3. Darum strongent die Annahme ska nicht  $\Box$ 

## S4. Strukturelle Rekysion

SETUP (195

Wegen **bottom-up** Simmerse  $weib$  man, für jedes  $FEF$ exakt eines der Folgenden gilt:

 $\bullet$  F ein Afom Aj  $\bullet$  F der Form  $\neg$  C · F der Form (GAH) · F der Form (GVH)

wobei Ailban Teilformeln G, HEF<br>cindentig durch F bestimmt.

Beab 8 Wenn of evolutily, dann ist f durch  $c_i, g_7, g_{11}g_{11}$  erzeugt " und sehr intuitiv (bspus programmetiscl) gu implementieren. Um bspw.  $f((A_0 \vee \neg \neg (A_7 \wedge \neg A_1)))$ 

que berechneen, kann man die Komplexität aller Teil teilformeln<br>ausblenden und die Berechnungals

 $g_{\mathbf{v}}(f(\cdot), f(\cdot))$ gu verstehen.

 $\frac{2u}{F}$ konstrierende  $\left(\begin{array}{c} \searrow \\ \searrow \end{array}\right)$ (ingendeine Zielmerge) IDEE  $f(E)$ Komplett durch Formeltyp<br>(cuelcher Fall Links gilt) + West von fauf Teilfund<br>bestimmen.  $14$ so ist das Ziel, ein (hoffentlich cindentiges) f 3u finden, die  $\sigma$   $f(A_i) = c_i$  $f(x) = g - f(x)$ <br>  $f(G \wedge H) = g \wedge f(G) f(H)$ <br>  $f(G \wedge H)) = g \vee f(G) f(H)$ erfielt, woken<br>Ci E Y und gr: F > Y<br>gr, gv: F x F > Y idR , einfach" zu beschreibende  $F$ let sind. "releavoives Schema

 $\underbrace{\text{Salg. 9}}_{\text{fixieve}}$   $\begin{array}{l} \text{fixieve } \mathcal{Y}, \text{G} \in \mathcal{Y}, \text{ieN}, g_7: \mathcal{F} \rightarrow \mathcal{Y}, \\ g_{4,9v}: \mathcal{F} \times \mathcal{F} \rightarrow \mathcal{Y}. \end{array}$ Donn ex. eine Fkt f: F -> Y, die das<br>rekursive Schema erfüllt... und sie ist<br>eindeutig. Holgerung Wegen Existeng + Eindeutigheit wird das Präsentieren eines solchen Schemas in der Praxis als die Definition von einer

solchen Funktion betrachtet will man  $\begin{array}{lllllll} \textbf{bspc0.} & \mathcal{L}(1): & \mathcal{F} \longrightarrow \mathbb{N} & (\mathcal{L} \text{auge}) & \textbf{def}\text{inieren}, \\ & & \mathcal{L}(A_i):= \mathbb{O} & \\ & & \mathcal{L}(\mathcal{C} \cap \mathcal{C}):= & \mathcal{L}(\mathcal{C}) + 1 & \\ & & & \mathcal{L}(\mathcal{C} \cap \mathcal{C}) := \mathcal{L}(\mathcal{C}) + \mathcal{C}(H) + 1 & \\ & & & \mathcal{L}(\mathcal{C} \cap \mathcal{C} \times H)) := \mathcal{L}(\mathcal{C})$ 

Bew (Satz 9) (siele Literatur) Baut auf der Wohlordnang der Teilformel-Relation auf.<br>Die Eindeutigkeit Gisst sich per Induktion beweisen.

§5. Präsentation von Mangen<br>durch Schemata Analacos qu rekursiver Schemeder für durch str. Rel konstruiente Flunktisnen, können wir<br>auf die Erwähnung des Apparats (top-down/bottom-up) bé. dem Aufbau von Meager verzichten. Es reicht, das bei dem Anfbau von Mager verzichten. Es veiler das<br>Scheme zu präsentieren.<br>Variautel Die Menge F ist die klehste Menge, dam<br>
1)  $A_0, A_1, \dots \in \mathcal{F}$ <br>
2)  $F \in \mathcal{F}$ <br>
3)  $G, H \in \mathcal{F}$ <br>
4)  $G, H \in \mathcal{F}$ <br>
4)  $G, H \in \mathcal{F}$ <br>
4)  $G, H \in \mathcal{F}$ <br>  $G, VH \in \mathcal{F}$ Variantez Die Meuge, F, von Formeln, F, sei durch  $F := A_{\circ, A_{1}, ...} \neg F (F \wedge F) (F \vee F)$ gelgeben. gebreur.<br>ACHTUNG: der doppelte Gebrauch wirkt problematisch. Dies wird alser als Grammetik verstanden, wobei wir hier soetwas wie Typen definieren (rgl. Implementierung  $\ln$  Git  $\text{Re}\rho_{0} \rightarrow$  /code/grammars/aussagenlogik.lark). Weitere Beispiele  $\tau := 1 \int \tau^{-1} \int \tau + \tau \int \tau \cdot \tau$ Q<sup>+</sup> als Teilmenge von R: MNF als Teilmenge von J:  $P = A_{0,7}A_{0,1}A_{1,7}A_{1,1}$   $P_A P P P V P$